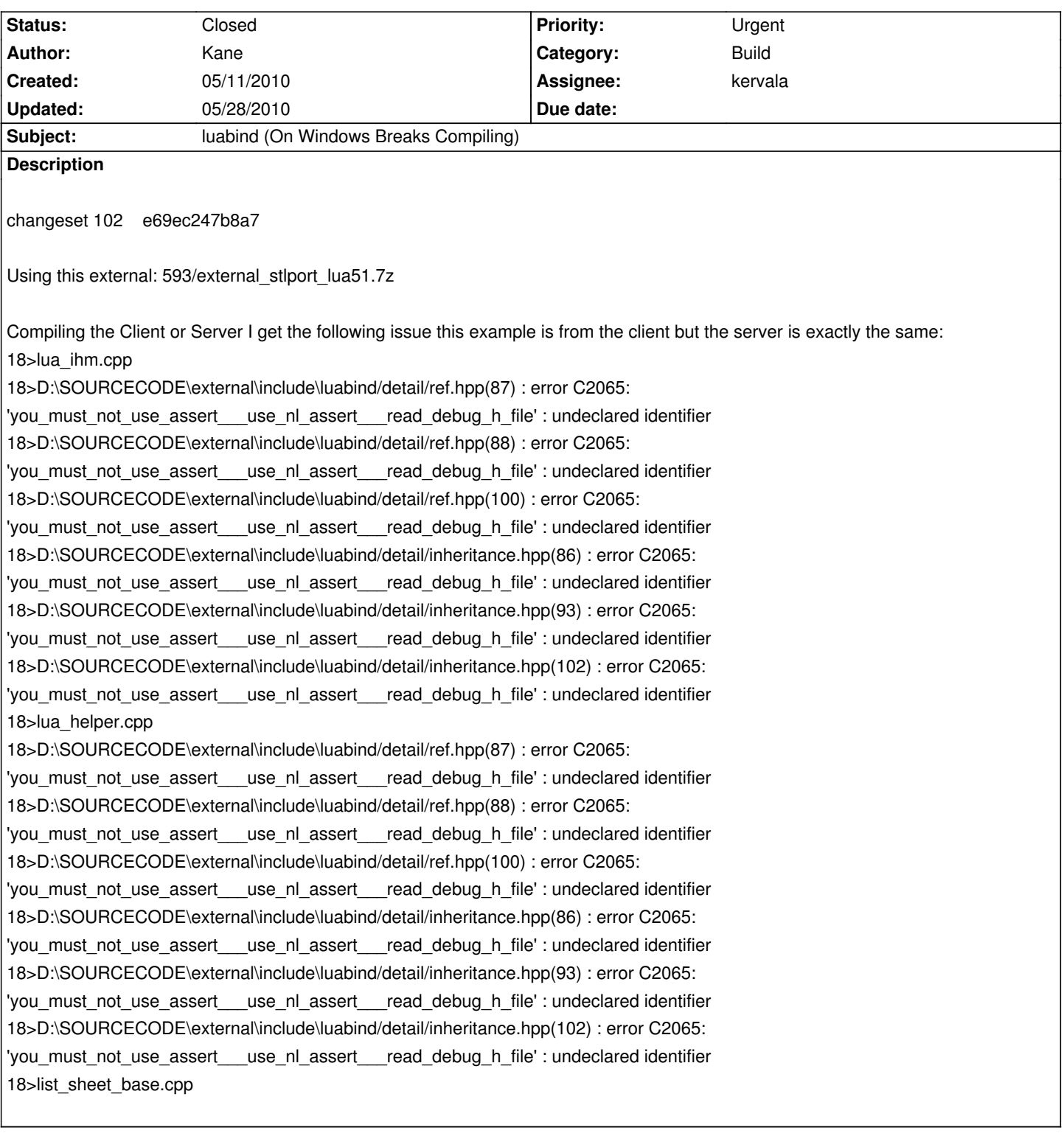

# **History**

# **#1 - 05/12/2010 06:19 am - Kane**

**RC offered a fix not sure if its a hack or fix since I don't know much yet but here you go:**

For the C2065 error you can simply change "assert" to "nlassert" (not the included cassert) in the following files

inheritance.hpp ref.hpp

in your "C:\NEL\include\luabind\detail\" folder.

Afterward you just hit build solution in your VS2008 and it should work.

**http://dev.ryzom.com/boards/17/topics/1555#message-1558**

## **[#2 - 05/12/2010 09:13 am - kervala](http://dev.ryzom.com/boards/17/topics/1555#message-1558)**

Or define NL\_MAP\_ASSERT in your project :p

#### **#3 - 05/12/2010 11:12 am - kervala**

*- Status changed from New to Assigned*

*- Assignee set to kervala*

## **#4 - 05/12/2010 11:14 am - kervala**

- *Status changed from Assigned to Resolved*
- *% Done changed from 0 to 100*

Applied in changeset r104.

### **#5 - 05/12/2010 11:14 am - kervala**

*- Target version set to Version 0.8.0*

### **#6 - 05/28/2010 05:23 pm - vl**

*- Status changed from Resolved to Closed*